# **Design Guidelines**

**Advanced Research Skills** 

Ever wondered how to make a design look good? Want tips for taking your designs to the next level? These quidelines can help you put good design principles into practice for any design product.

#### **Proximity**

#### *Related info is clumped together with white space separating it from surrounding elements*

- › Make sure text elements like titles or captions are close to the section or object they describe
- $\rightarrow$  Place visual elements like charts or pictures in the section that fits them best
- › Add consistent whitespace around each element including text boxes, columns, and images
- Keep consistent whitespace between the poster content and the edges of poster board

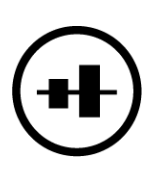

#### **Alignment**

*Every element is visually connected to something else*

- › Check your design program to see what type of alignment tools it offers
- › Explore potential tools in your program like guidelines, grid system, or auto-alignment
- › Use alignment tools throughout your process to align elements perfectly

#### *Repetition*

#### *Design aspects are repeated intentionally throughout the poster*

- › Use no more than 2 fonts
- › Use sans serif fonts for headings and serif fonts for body text on printed posters. Use only sans serif font on digital items. See back for more on font!
- › Make font legible and accessible in size and color. Research accessibility guidelines. Print a test version to test legibility and ask peers for feedback
- › Use no more than 2-3 colors. Choose colors early and use them intentionally to tell a story
- › Make sure colors match the tone of the content and event. See back for more help with colors!

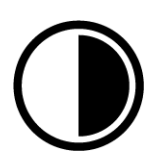

#### *Contrast*

#### *Design elements are the same, or very different*

- Make headers and titles look different than the body text. See back for examples
- › Have less important text like citations be smaller and important text like headers or titles be larger
- › Make important visuals larger to draw the audience's attention

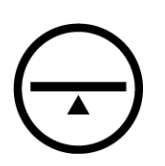

#### *Balance*

#### *The visual weight of a design is equally distributed*

- › Use the least amount of text possible. Edit or create new content to fit smaller space if needed
- › Use multiple types of visuals to give your poster variety
- Don't forget whitespace! Add consistent whitespace around every element

**Find more info at guides.lib.vt.edu/arsp2019 [CC BY 4.0](https://creativecommons.org/licenses/by/4.0/) Kelsey Hammer** 

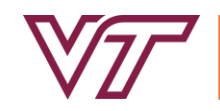

UNIVERSITY LIBRARIES

## **Design Guidelines Advanced Research Skills**

Still have questions? No problem! Check out even more tricks and tips below.

### **What's a "serif" or "sans serif" font?**

Serif refers to the "little shoes" that fonts can wear at the end of a character. Serif fonts have "shoes" and Sans serif fonts do not. Sans serif fonts are considered more modern and serif fonts are considered more traditional. Uses can depend on both legibility and the tone or visual style of a poster.

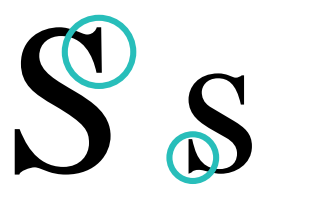

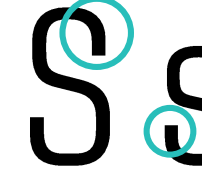

Times New Roman Courier New Bell MT Roboto *Serif Sans Serif*

#### **Serif Fonts: San Serif Fonts:**

Calibri Arial

#### **How do I make my headers stand out?**

There are many ways to make a header stand out and choosing one may depend on the tone of the event or content, accessibility and legibility requirements, and your own personal style. Some common strategies include altering the weight, color, spacing, or size of font or adding visual elements like boxes or underlines.

Introduction INTRODUCTION **INTRODUCTION INTRODUCTION INTRODUCTION I N T R O D U C T I O N**

**INTRODUCTION INTRODUCTION** **INTRODUCTION**

**INTRODUCTION**

#### **How do I choose colors?**

Color choice is tricky. You can look at this handout to see one example of a way to start. A good strategy is to use a light background, dark text, and accent color(s). In the case of this handout, that's **Yardline White** for the background, **Black** for the text, and **Chicago Maroon, Vibrant Turquoise**, and **Burnt Orange** for accent colors. These background and text colors give good contrast for reading legibility. Accent colors can be used to draw attention for storytelling purposes.

Icons: Gagana (Alignment), Shashank Singh (Contrast), Stephan Hokanson (Balance) Content: Design Lab, House Undergraduate Library (UNC-CH)

> Williams, R. (1994). *The Non-Designer's Design Book: Design & Typographic Principles for the Visual Novice*. Berkeley, CA: Peachpit Press.

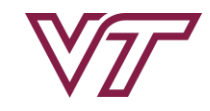

UNIVERSITY LIBRARIES